# Cityeasy 520 GPS watch Communication protocolv1.2

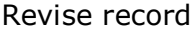

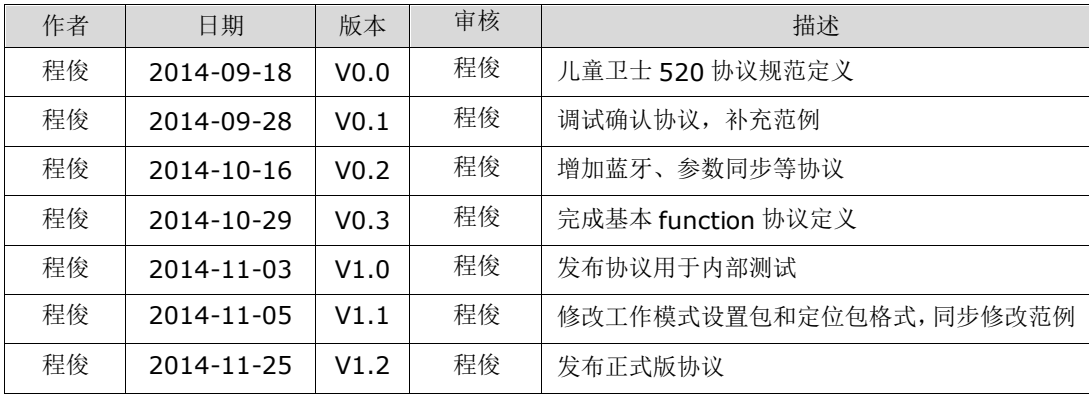

为保证协议文档与实际应用同步,不得随意单方面修改文档或代码,务必通知相关人作同步处理

发送邮件到 [chengjun02zml@163.com](mailto:�����ʼ���%20chengjun02zml@16)

谢谢

# **Catalog**

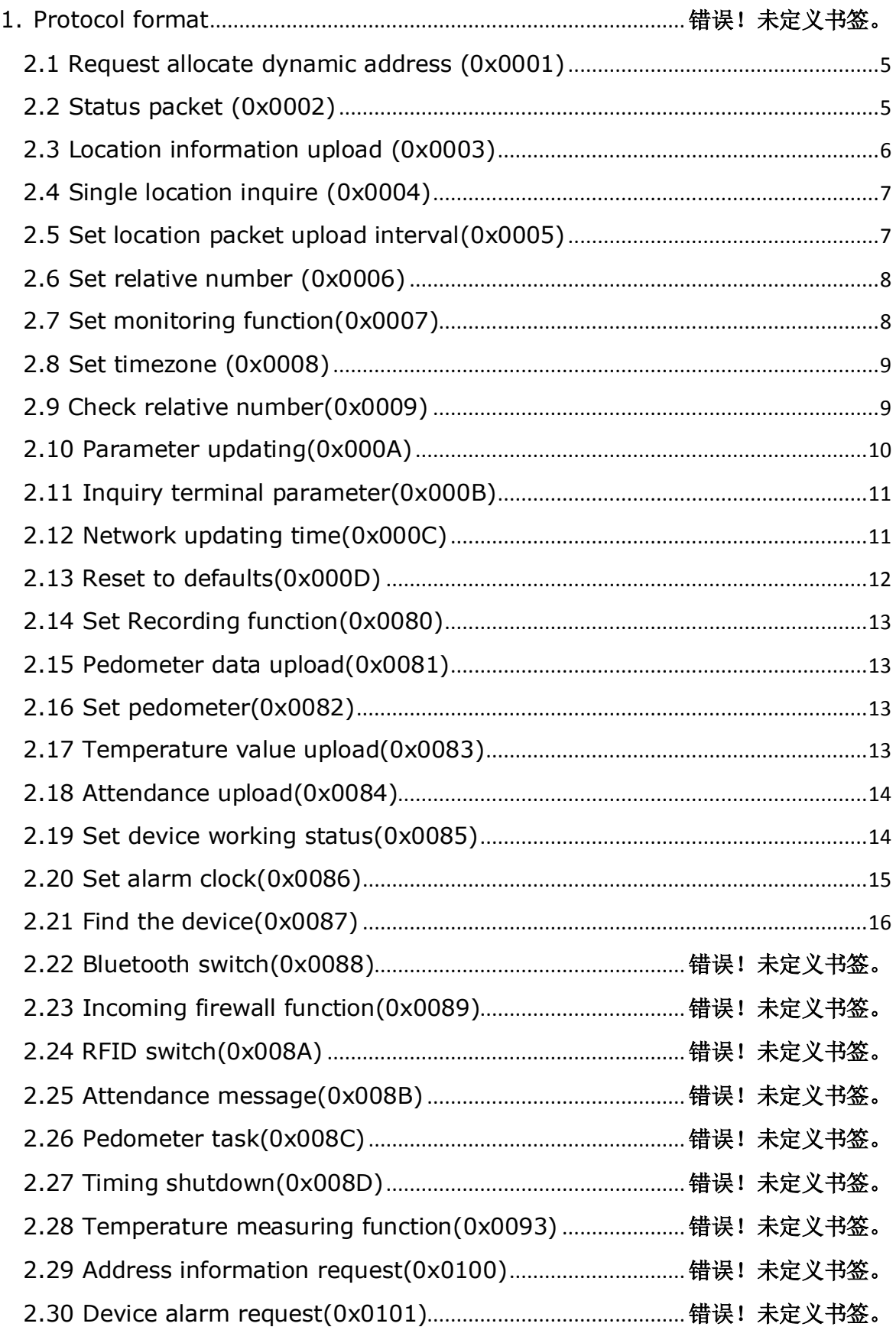

城市漫步520协议

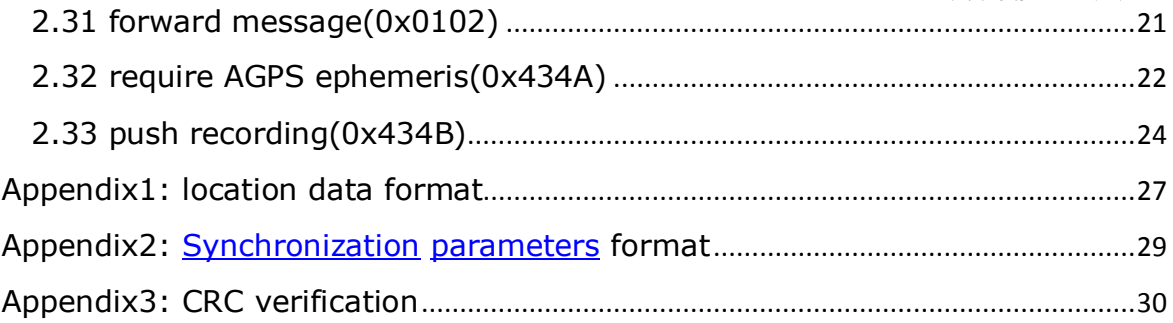

#### **1. Protocol format**

GPRS data package transfer by TCP, protocol format setting as below:

Terminal device upload data to server (Up-link)

<TT><L><IMEI><protocol><data><index><checksum>\r\n

Server down link data to terminal device(down-link)

<SS><L><protocol><data><index><checksum>\r\n

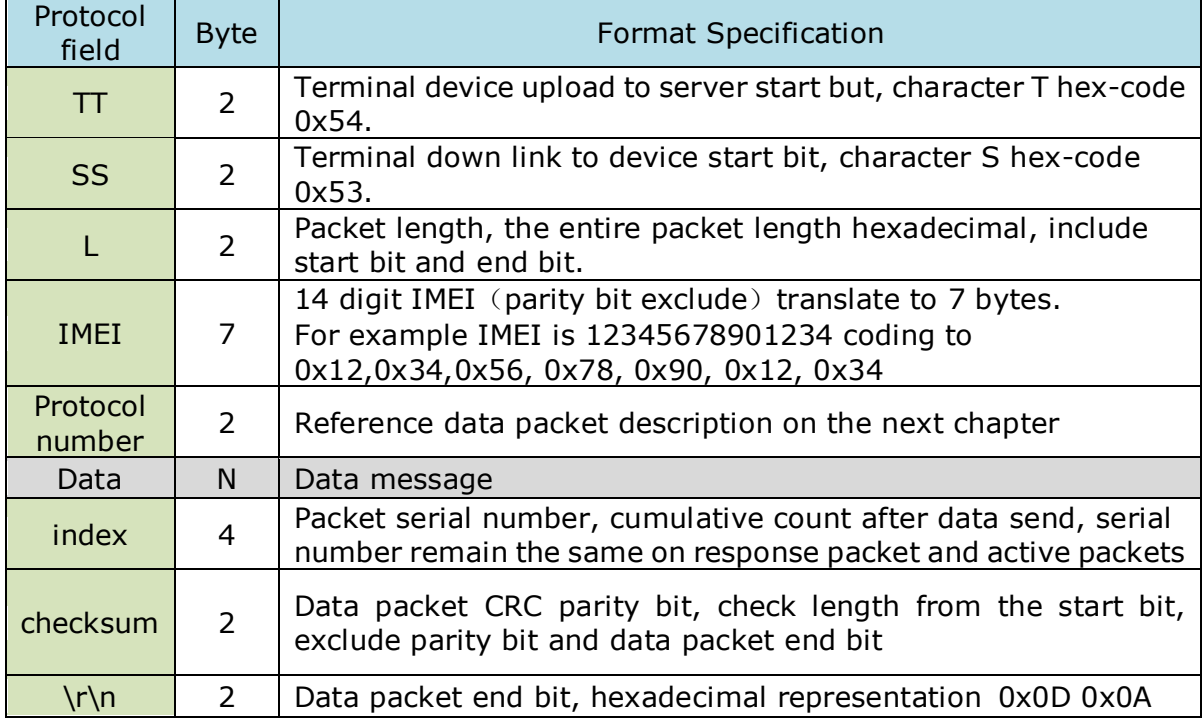

#### **Remark**:

1. "<" and ">" only used to separate data, it is not data.

2、Terminal device upload data packet to server define as up link, server send data packet to terminal device define as down link.

3、"request" and "upload" means sending data packet from terminal to server.

"setting" and "inquire" means server initiative send data configuration .

4、Server down link data will omit "IMEI" digit, the parameter server will sent the data to the terminal after legitimate verification.

5、These specification have the same meaning on blow. <flag> in the Protocol packets means 1 digit data, 1 means operation works, 0 means operation failed. <data> without [special](../../Administrator/AppData/Local/Yodao/DeskDict/frame/20141117193747/javascript:void(0);) [instructions](../../Administrator/AppData/Local/Yodao/DeskDict/frame/20141117193747/javascript:void(0);) means 1 digit data, the higher level on the front in multibyte values. Unicode code character is Little-endian.

6、All the data on example shows hexadecimal.

#### 2. [Protocol](../../Administrator/AppData/Local/Yodao/DeskDict/frame/20141117193747/javascript:void(0);) [specifications](../../Administrator/AppData/Local/Yodao/DeskDict/frame/20141117193747/javascript:void(0);)

<span id="page-4-0"></span>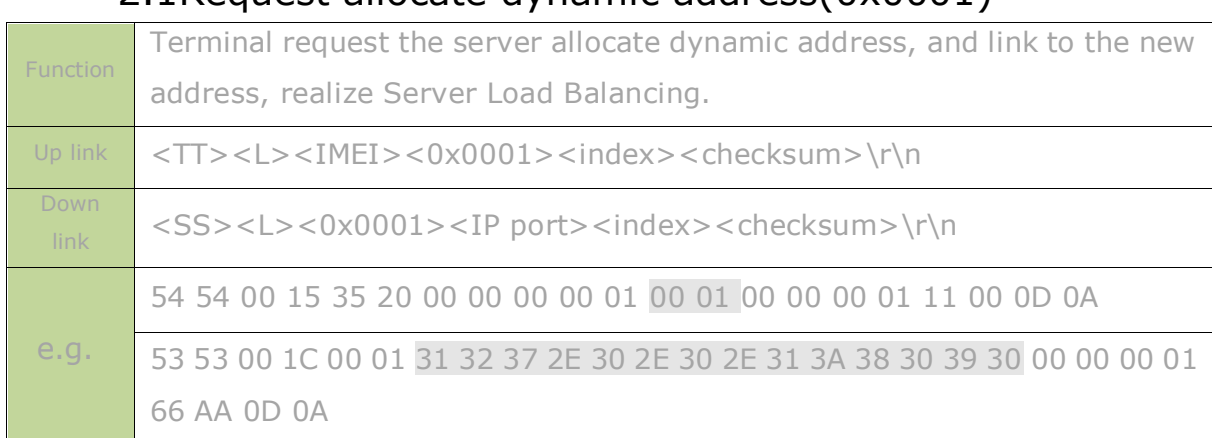

#### 2.1Request allocate [dynamic](../../Administrator/AppData/Local/Yodao/DeskDict/frame/20141117193747/javascript:void(0);) [address\(](../../Administrator/AppData/Local/Yodao/DeskDict/frame/20141117193747/javascript:void(0);)0x0001)

Attention:

IP port is ASCII character string, format like "127.0.0.1:8090", it will analyze at the terminal and start to work after link to the new address again .

# <span id="page-4-1"></span>**2.2StateBag (0x0002)**

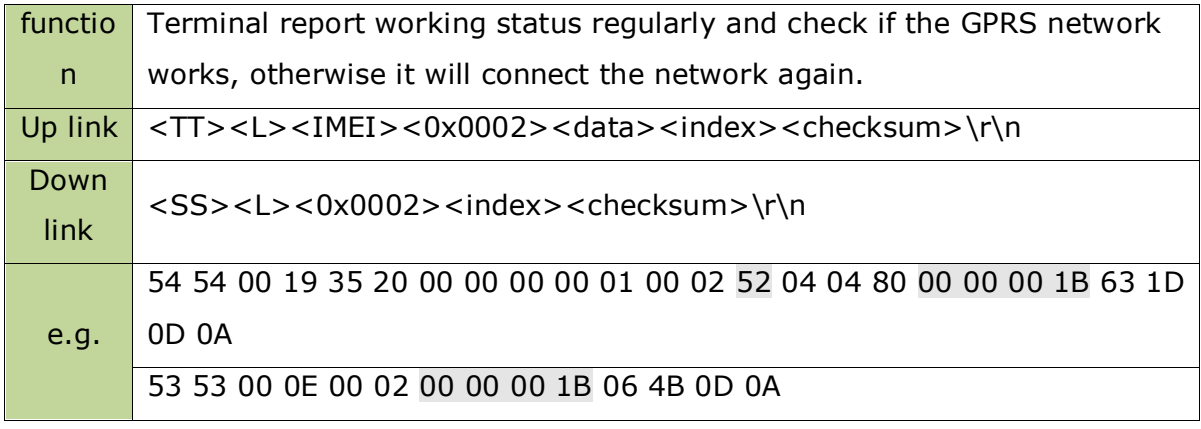

Attention:

Data include terminal type, battery life, GSM signal and device working status. The state bag

report regularly, it will report immediately if the status changes.

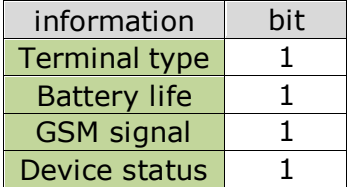

#### **2.1.1 terminal type**

Mark current terminal type。

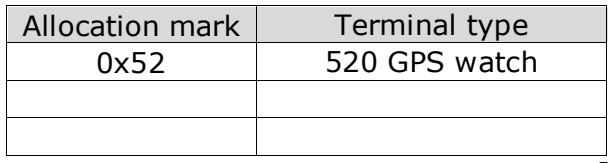

#### **2.1.2 Battery life**

The range from 0~7, means the voltage from low to high.

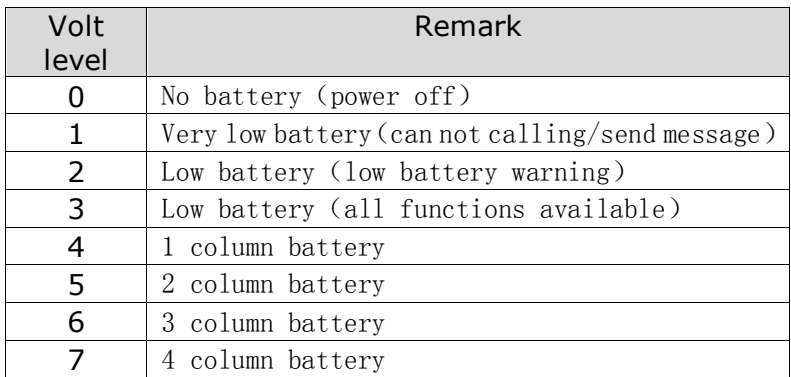

#### **2.1.3 GSM signal**

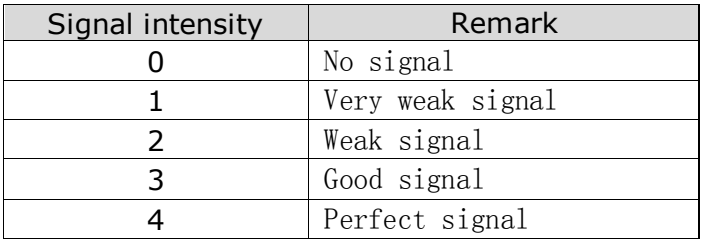

#### **2.1.4 Device status**

Take 1 bit to show status of the device, server will make valid analysis based

on terminal type.

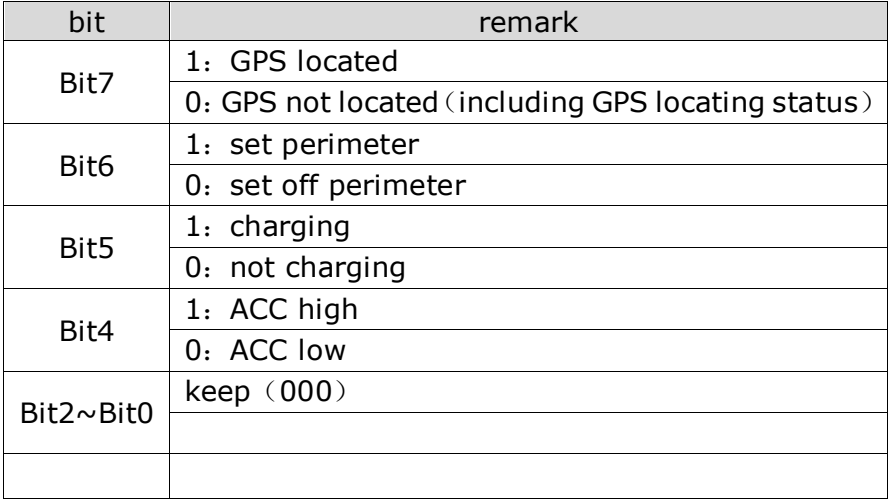

# <span id="page-5-0"></span>**2.3Location information report (0x0003)**

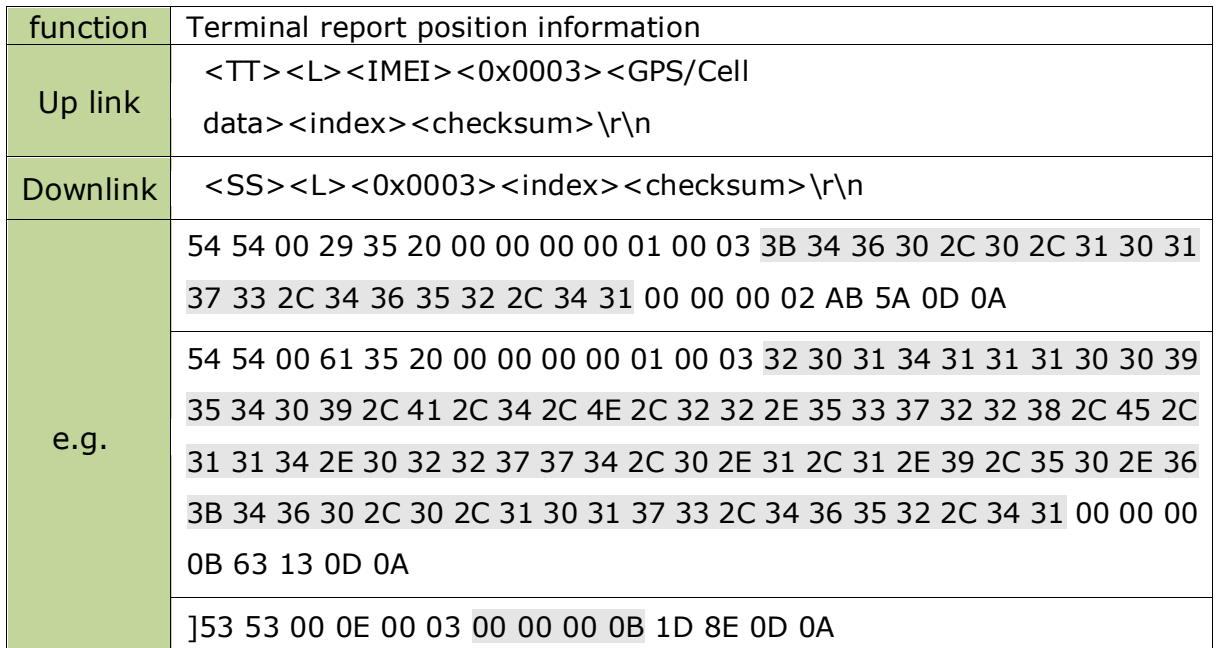

attention: GPS/Cell data format reference on appendix 1, data on 0x0003 on the example meaning "20141110095409,A,4,N,22.537228,E,114.022774,0.1,1.9,50.6;460,0,10173,4652,41" on ASCII.

# <span id="page-6-0"></span>**2.4Singler location inquiry (0x0004)**

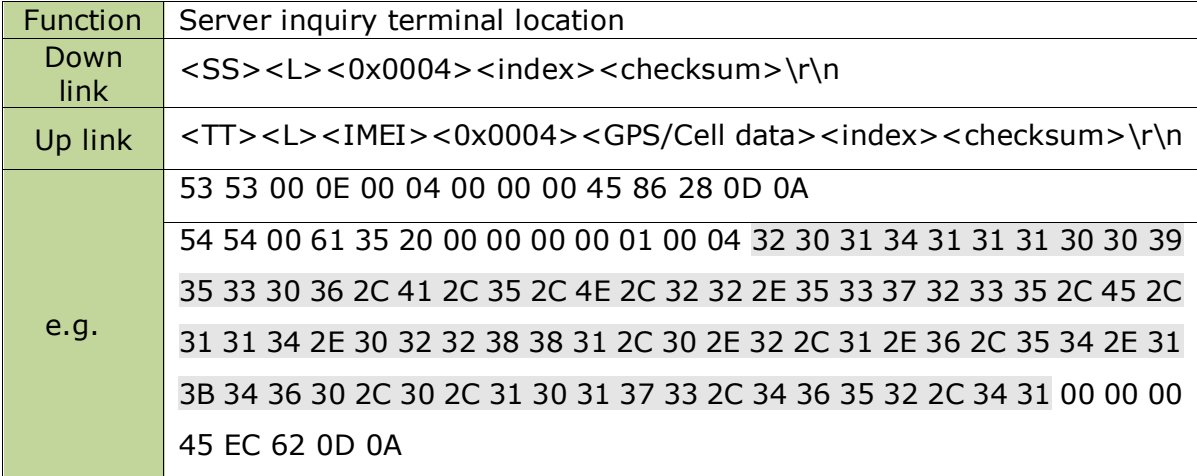

Attention: Down link packet is the same as up link packet 0x0003.

# <span id="page-6-1"></span>**2.5 Set location packet uploading interval(0x0005)**

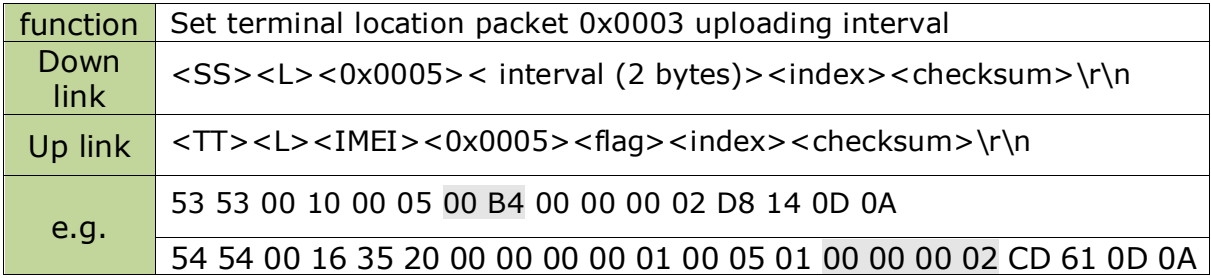

attention: The time unit is second, it will stop uploading when set to 0.

#### <span id="page-7-0"></span>**2.6 Set relative number (0x0006)**

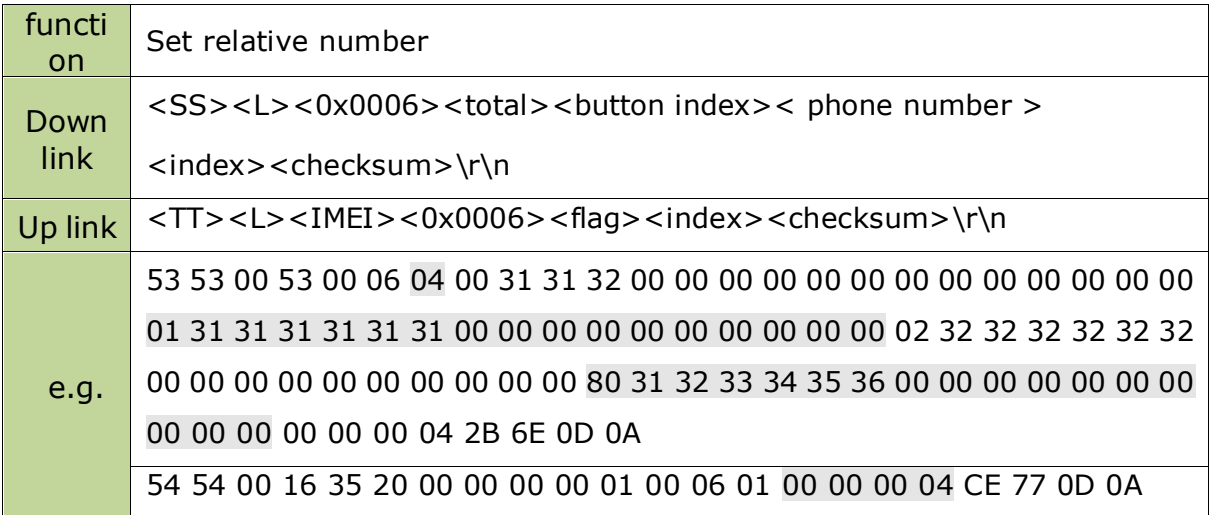

attention:

- 1、 Total is 1 bit data, it means the quantity of set relative number.
- 2、 It is the same format when set multi number, button index is 1 bit data, means the serial number of the relative number, follow by 16 digit number。
- 3. It could set multi number continuous, <br/>button index>< phone number > like

these:

<sS><L><0x0006><total><br/>>button index><<br/> phone number ><br/>sutton index>< phone number ><index><checksum>\r\n

4、button index corresponding SOS button and relative button, extensible.

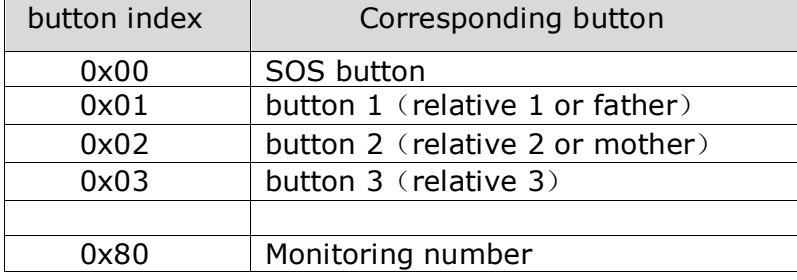

3、telephone number shows on 16 digit ASCII, less than 16 digit will use 0x00 as blank. Every

telephone number in this protocol should follow this rule. For example number"123456" should write

as"31 32 33 34 35 36 00 00 00 00 00 00 00 00 00 00".

#### <span id="page-7-1"></span>**2.7Set enable monitoring function(0x0007)**

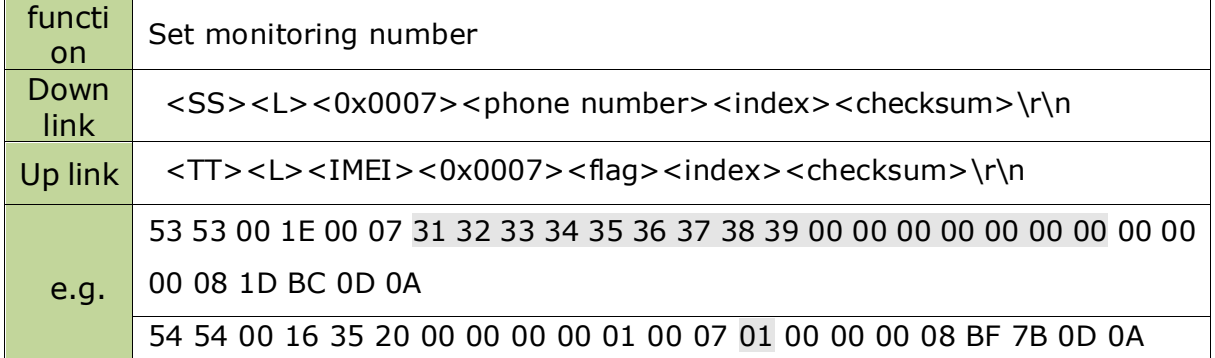

Attention: parameter "phone number" format like 0x0006 packet, if the number is not empty,

terminal will call this number and start monitoring function. If the set number is empty (16 digit 0x00),

it will check the monitoring number preserved on terminal, if the number is valid it will enable

monitoring, otherwise it will report setting failure.

### <span id="page-8-0"></span>**2.8set timezone (0x0008)**

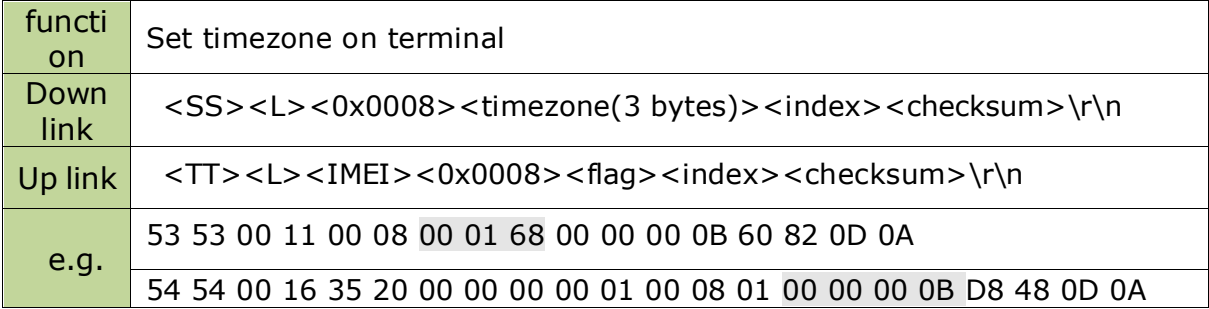

attention:

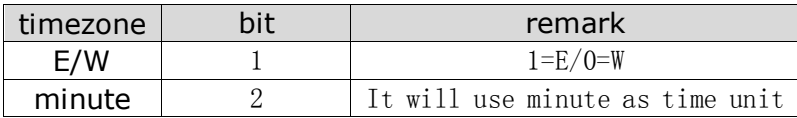

e.g. "00 01 68" means west 6 time zone.

#### <span id="page-8-1"></span>**2.9 inquiry relative number(0x0009)**

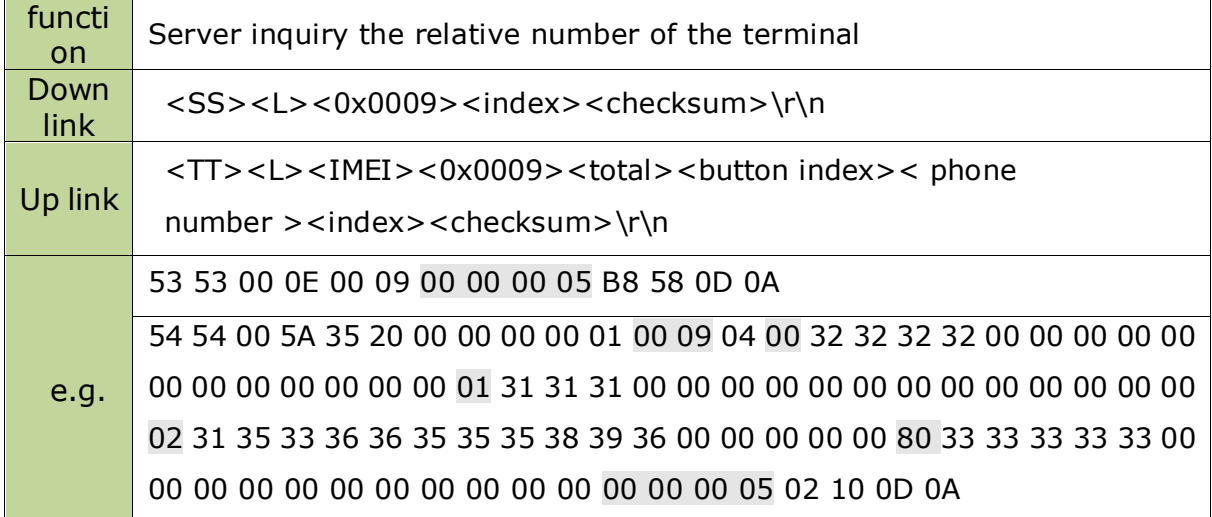

<span id="page-9-0"></span>attention: Server will check all the relative number by once, total value means the quantity of relative number, if the number is empty it will write 16 0x00, the reply format is the same as 0x0006 Down link data。

### **2.10 parameter updating(0x000A)**

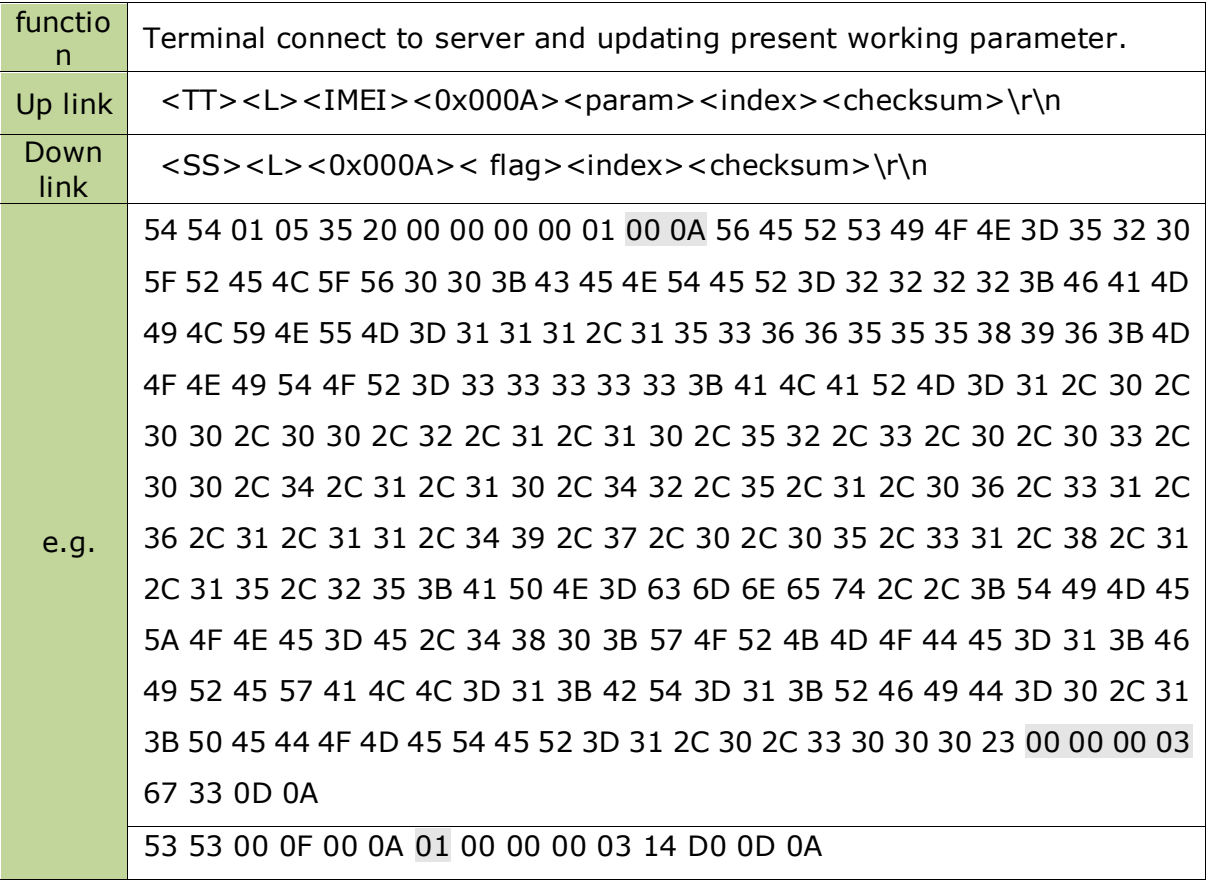

attention: param is terminal present parameter on ASCII, explanation on e.g. Is parameter "VERSION=520\_REL\_V00;CENTER=2222;FAMILYNUM=111,15366555896;MONITOR=33333;ALARM=1 ,0,00,00,2,1,10,52,3,0,03,00,4,1,10,42,5,1,06,31,6,1,11,49,7,0,05,31,8,1,15,25;APN=cmnet,,;TIMEZON E=E,480;WORKMODE=1;FIREWALL=1;BT=1;RFID=0,1;PEDOMETER=1,0,3000#", take appendix 2 for conference。

#### functi on Server inquiry terminal parameter Down link <SS><L><0x000B><index><checksum>\r\n  $U<sub>p</sub>$  link  $|$  <TT><L><IMEI><0x000B><param><index><checksum>\r\n e.g. 53 53 00 0E 00 0B 00 00 00 2D 03 9A 0D 0A 54 54 01 05 35 20 00 00 00 00 01 00 0B 56 45 52 53 49 4F 4E 3D 35 32 30 5F 52 45 4C 5F 56 30 30 3B 43 45 4E 54 45 52 3D 32 32 32 32 3B 46 41 4D 49 4C 59 4E 55 4D 3D 31 31 31 2C 31 35 33 36 36 35 35 35 38 39 36 3B 4D 4F 4E 49 54 4F 52 3D 33 33 33 33 33 3B 41 4C 41 52 4D 3D 31 2C 30 2C 30 30 2C 30 30 2C 32 2C 30 2C 30 30 2C 30 30 2C 33 2C 30 2C 30 33 2C 30 30 2C 34 2C 31 2C 31 30 2C 34 32 2C 35 2C 31 2C 30 36 2C 33 31 2C 36 2C 31 2C 31 31 2C 34 39 2C 37 2C 30 2C 30 35 2C 33 31 2C 38 2C 31 2C 31 35 2C 32 35 3B 41 50 4E 3D 63 6D 6E 65 74 2C 2C 3B 54 49 4D 45 5A 4F 4E 45 3D 45 2C 34 38 30 3B 57 4F 52 4B 4D 4F 44 45 3D 31 3B 46 49 52 45 57 41 4C 4C 3D 31 3B 42 54 3D 31 3B 52 46 49 44 3D 30 2C 31 3B 50 45 44 4F 4D 45 54 45 52 3D 31 2C 30 2C 32 39 39 38 23 00 00 00 2D 24 21 0D 0A

#### <span id="page-10-0"></span>**2.11 inquiry terminal parameter(0x000B)**

attention: param is terminal present parameter on ASCII, 0x000B and 0x000A have same Up link packet format. The former is server inquiry terminal to updating, the later is terminal updating by itself.

### <span id="page-10-1"></span>**2.12 network updating time(0x000C)**

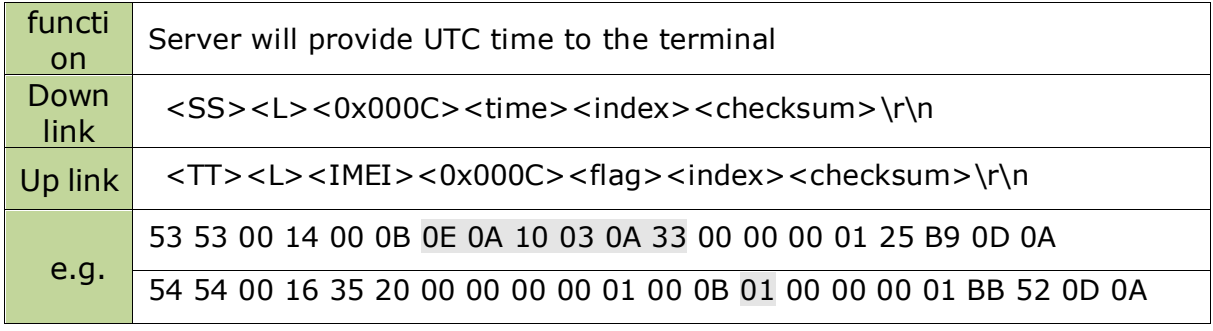

attention:

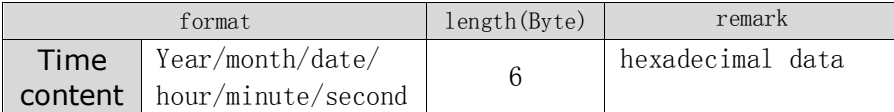

0x0E means year 2014, terminal will update time based on timezone.

# <span id="page-11-0"></span>**2.13 Reset to defaults(0x000D)**

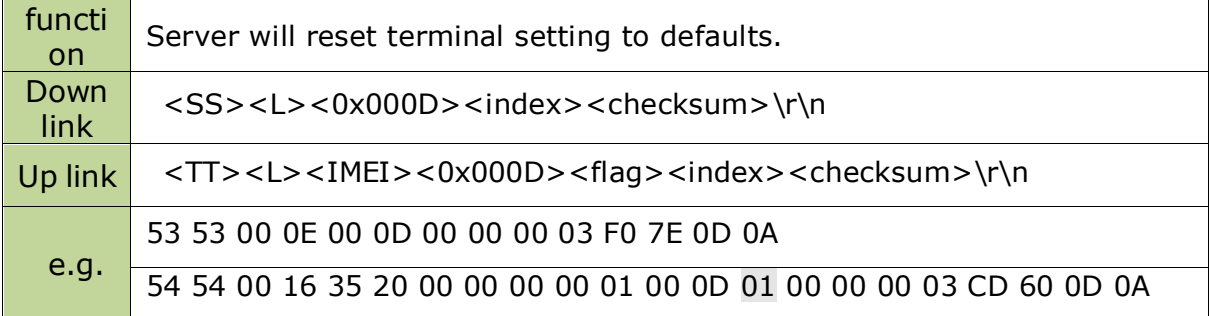

It will extend on function protocol

### <span id="page-12-0"></span>**2.14 set recording function(0x0080)**

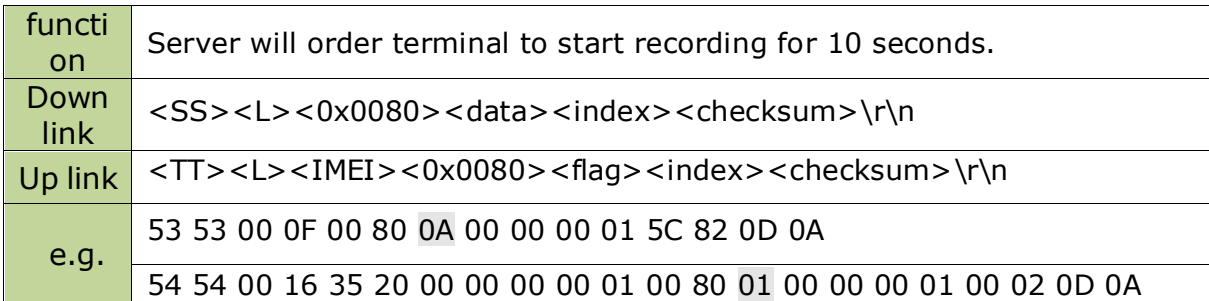

attention: datafunction in the Down link data packet will preserve. This function need big data

process, the minimum interval of 2 down link data packet is 60 second.

### <span id="page-12-1"></span>**2.15 pedometer data update(0x0081)**

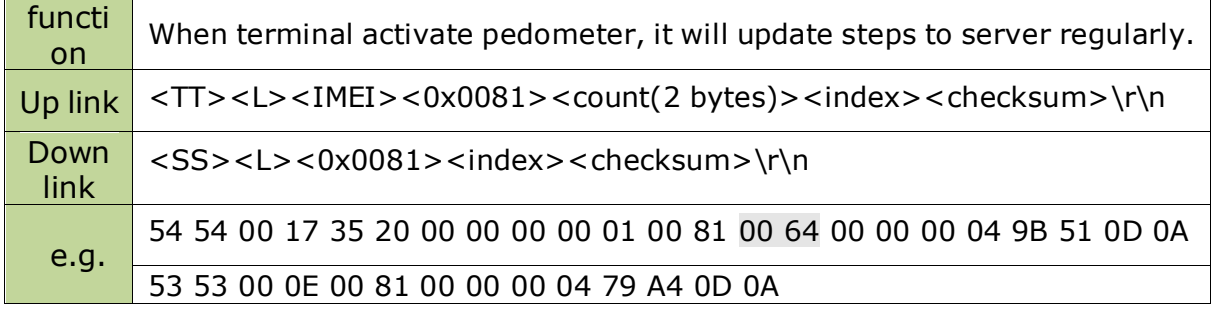

### <span id="page-12-2"></span>**2.16 set pedometer(0x0082)**

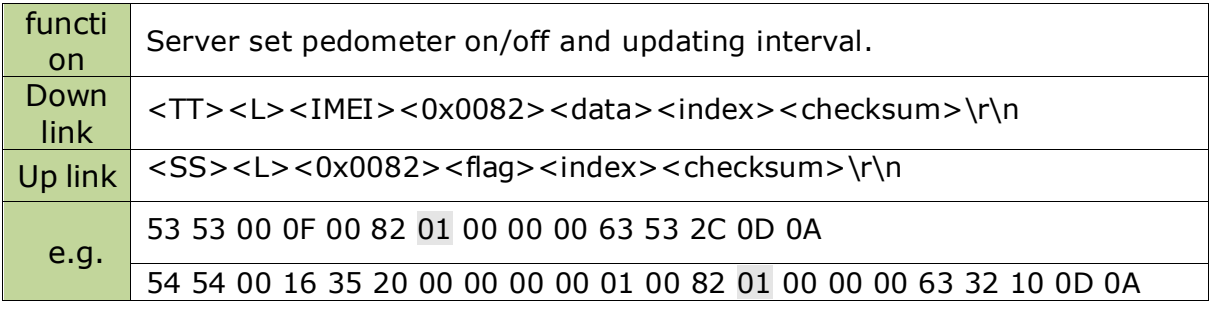

attention:

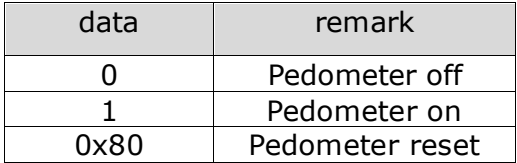

### <span id="page-12-3"></span>**2.17 temperature value upload(0x0083)**

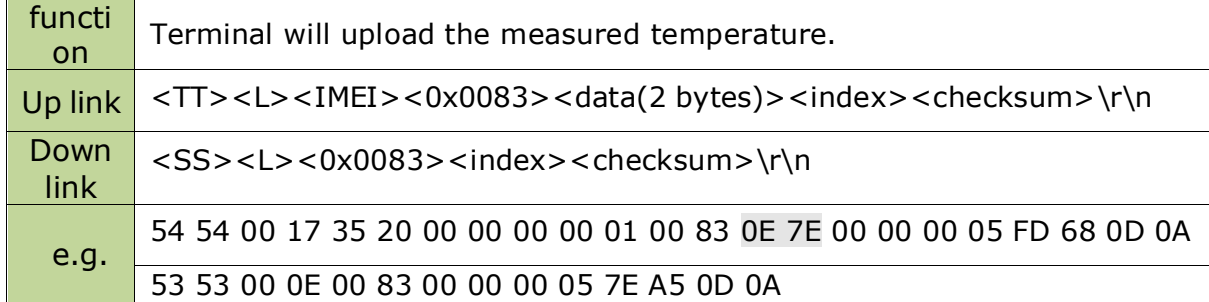

attention: data is 100 multiple on real temperature, e.g.0x0E 0x7E means 37.1 ℃.

### <span id="page-13-0"></span>**2.18 attendance upload(0x0084)**

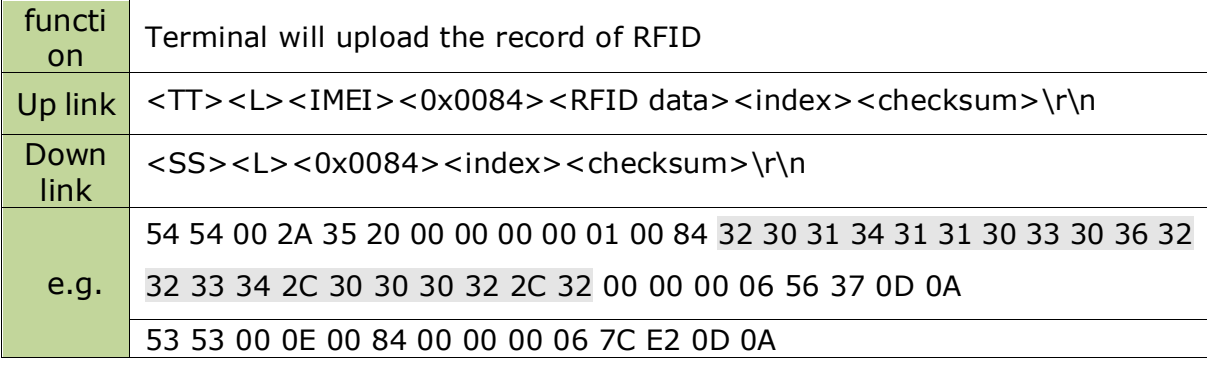

attention: RFID data is ASCII coded string, format like below:

"yyyymmddHHMMSS,RFID,status"

It means the UTC time, RF code and attendance status, separate by ",".

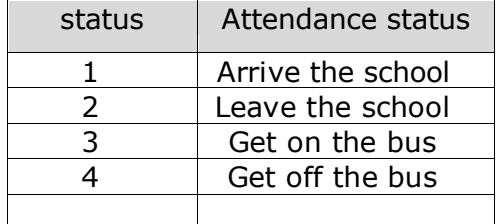

Content "20141103062234,0002,2" on the example means received the signal from RF0002, means

leave the school.

### <span id="page-13-1"></span>**2.19 set terminal working status(0x0085)**

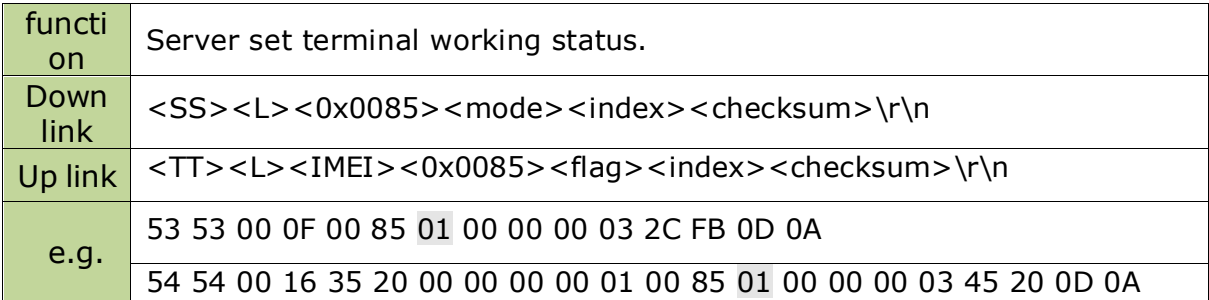

#### attention:

#### Working status define as below

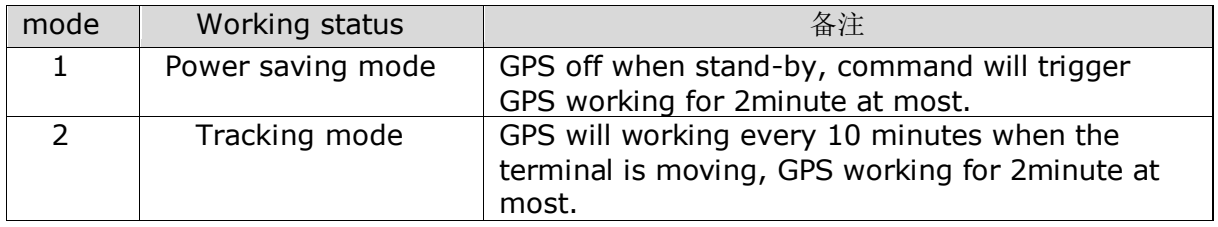

1、 Working status "mode" used to set GPS working period on the terminal, the GPS will work at

most 3 minutes at the first time.

2、 Switch on automatically on every 6:00, switch off on 23:00. It working as the working status, shut

off after GPS positioned.

3、 The watch must have vibration in last 10 minutes for tracking mode trigger automatically at

preset time.

### <span id="page-14-0"></span>**2.20 set alarm clock(0x0086)**

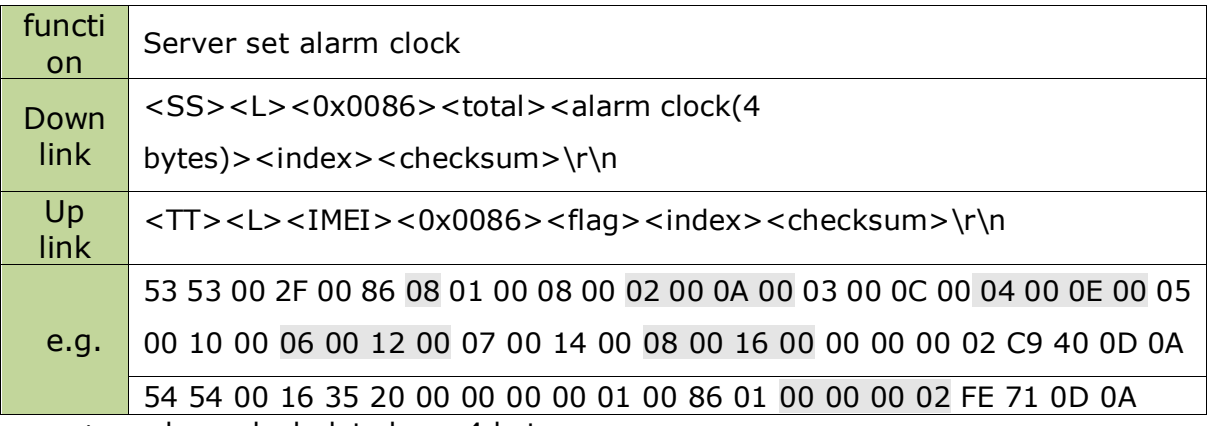

attention: alarm clock data have 4 byte.

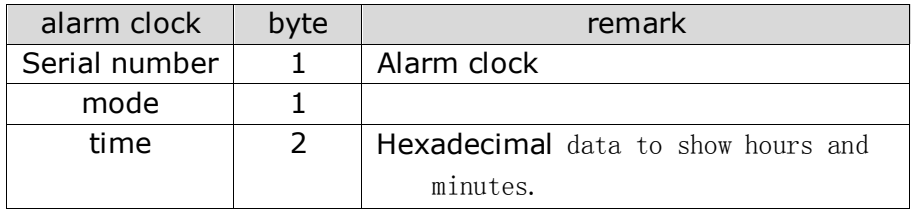

Corresponding mode

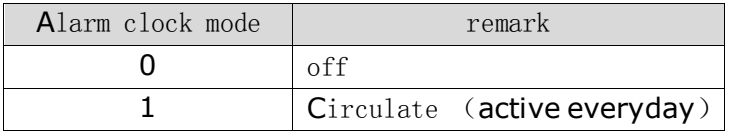

It is able to set multi alarm clock at once, set <alarm clock>as below: <TT><L><IMEI><0x0036><total><alarm clock><alarm clock> <index><checksum>\r\n

### <span id="page-15-0"></span>**2.21** Find the device**(0x0087)**

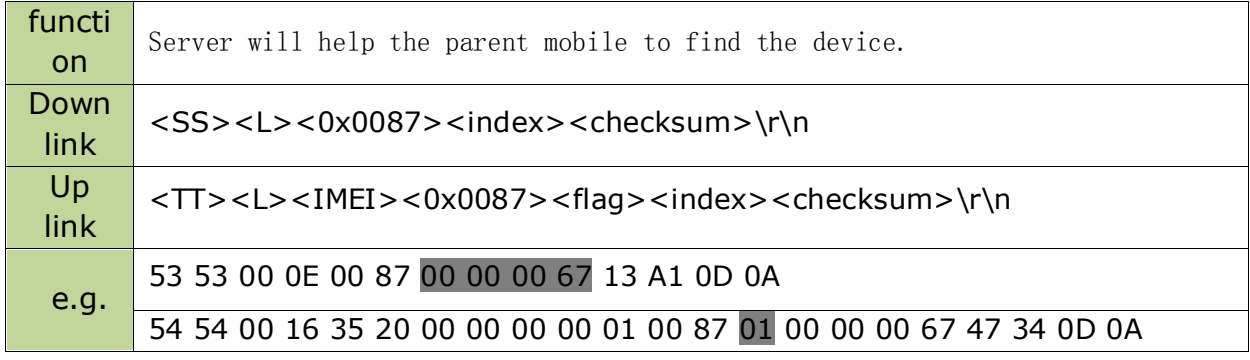

#### **2.22** Bluetooth switch**(0x0088)**

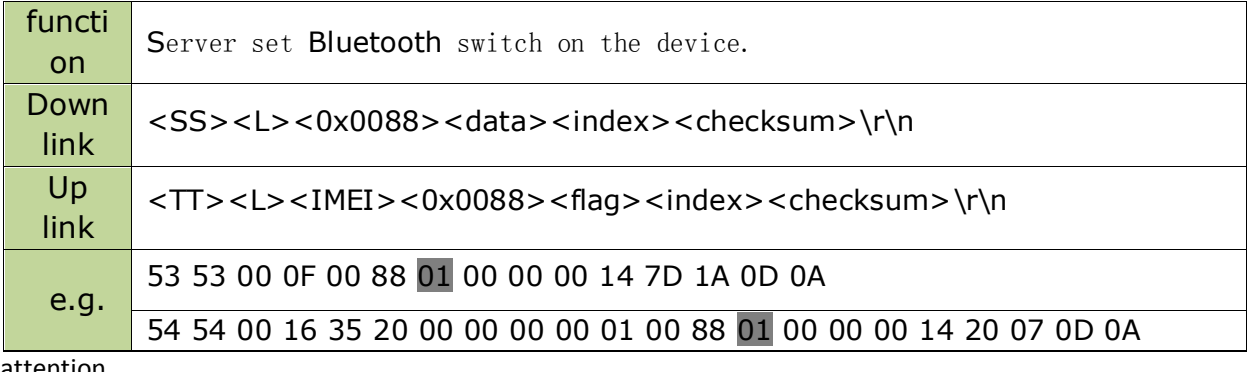

attention

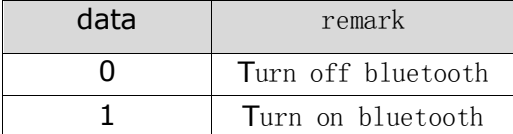

## **2.23** Incoming firewall**(0x0089)**

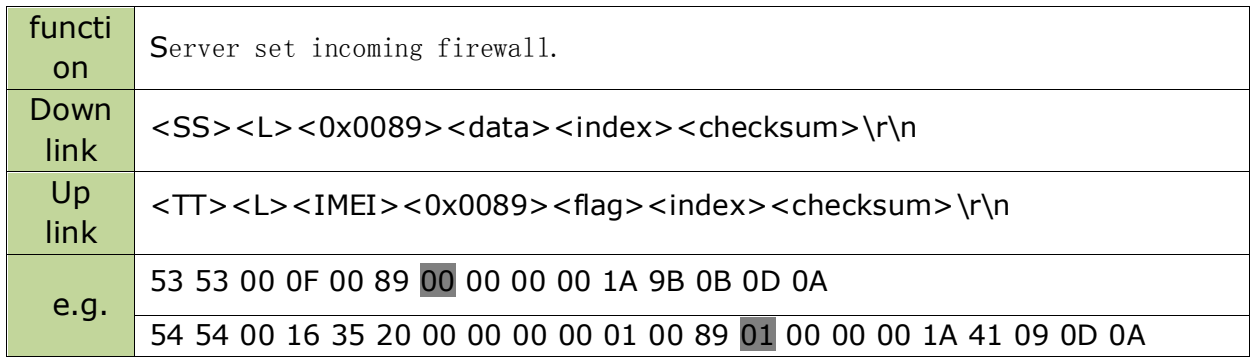

attention

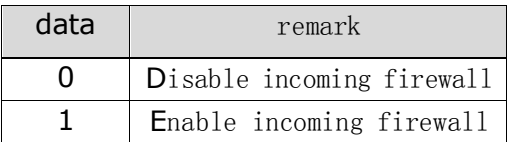

### **2.24 RFID** switch**(0x008A)**

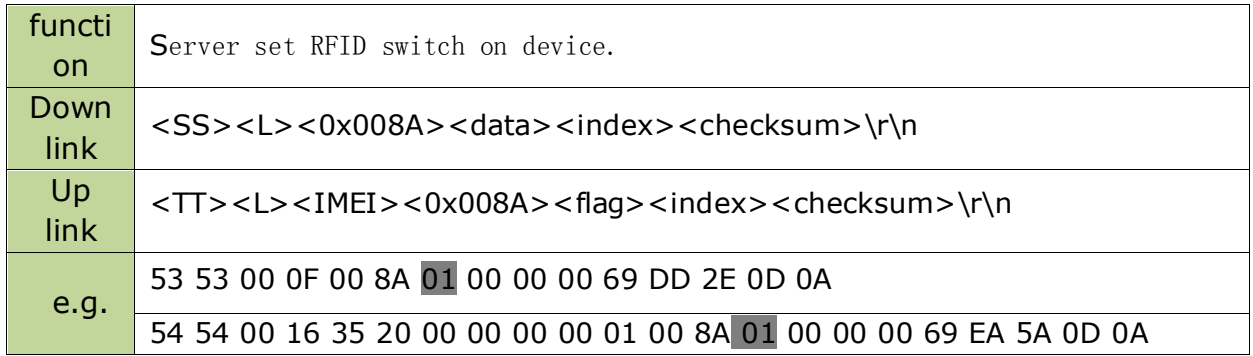

attention

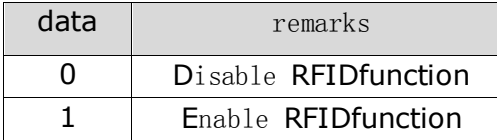

#### **2.25** Attendance record **(0x008B)**

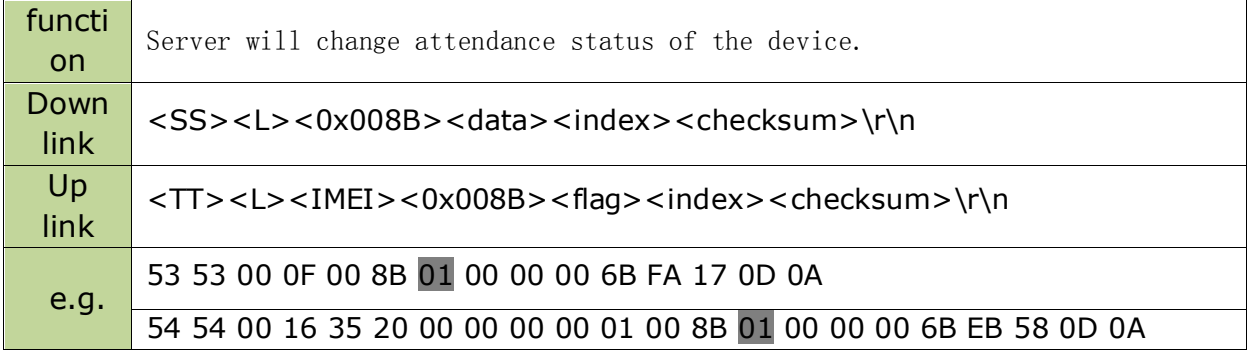

After device enable RFID function, the attendance status will change and report 0x0084to server. And it can set if enable other functions.

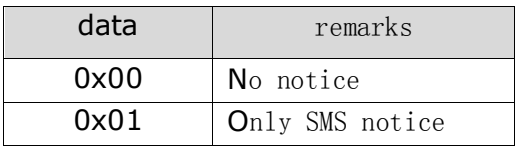

### **2.26** Pedometer task**(0x008C)**

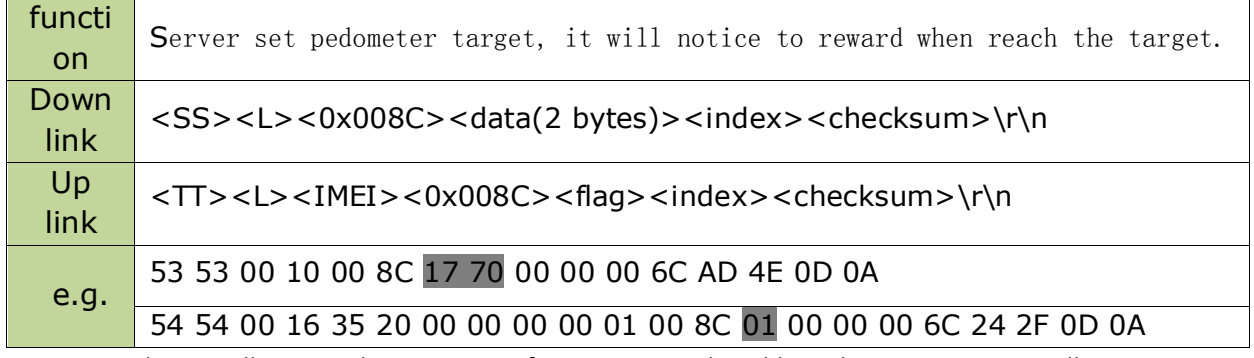

attention: device will receive the target sent from server, and enable pedometer automatically.

#### **2.27** Timing shutdown**(0x008D)**

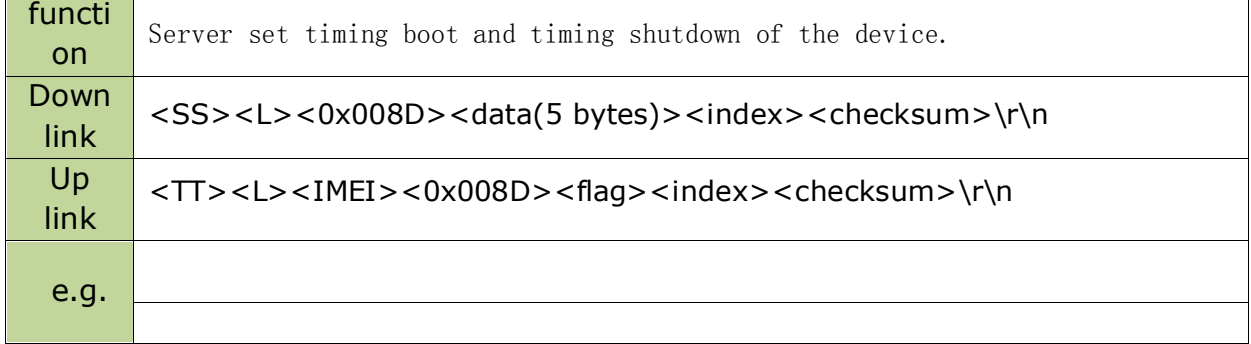

Data format:

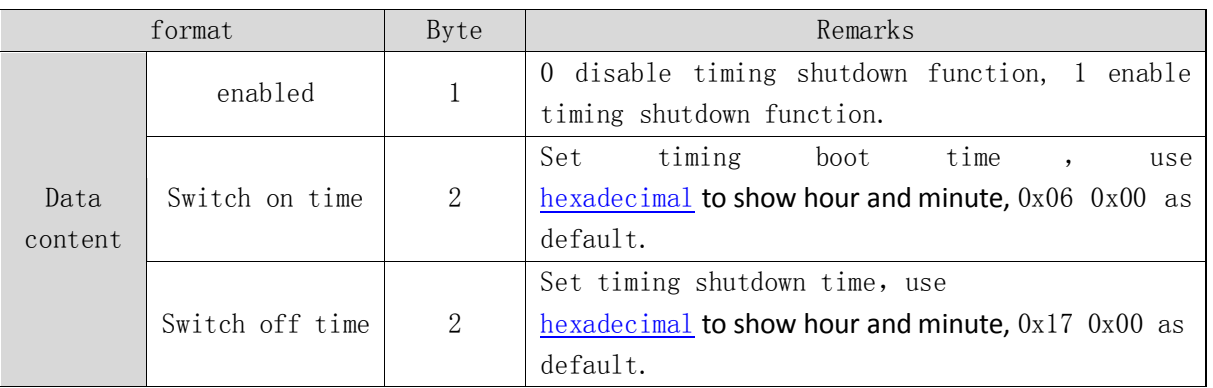

# **2.28** Enable **temperature** measuring**(0x0093)**

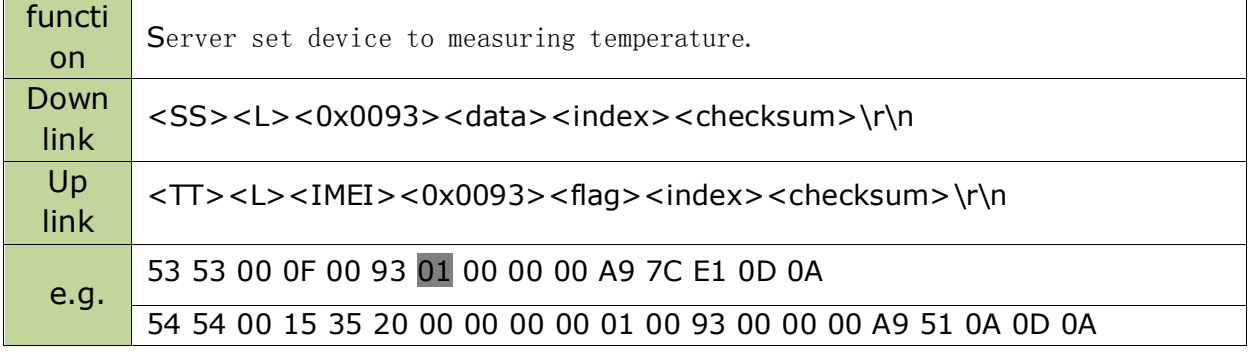

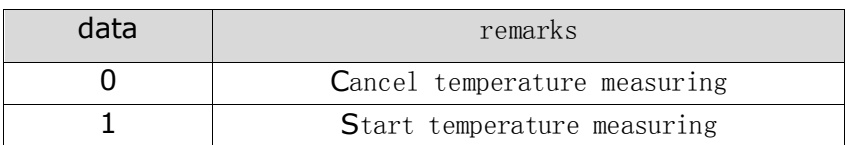

Special function protocol extension

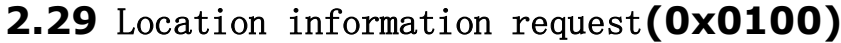

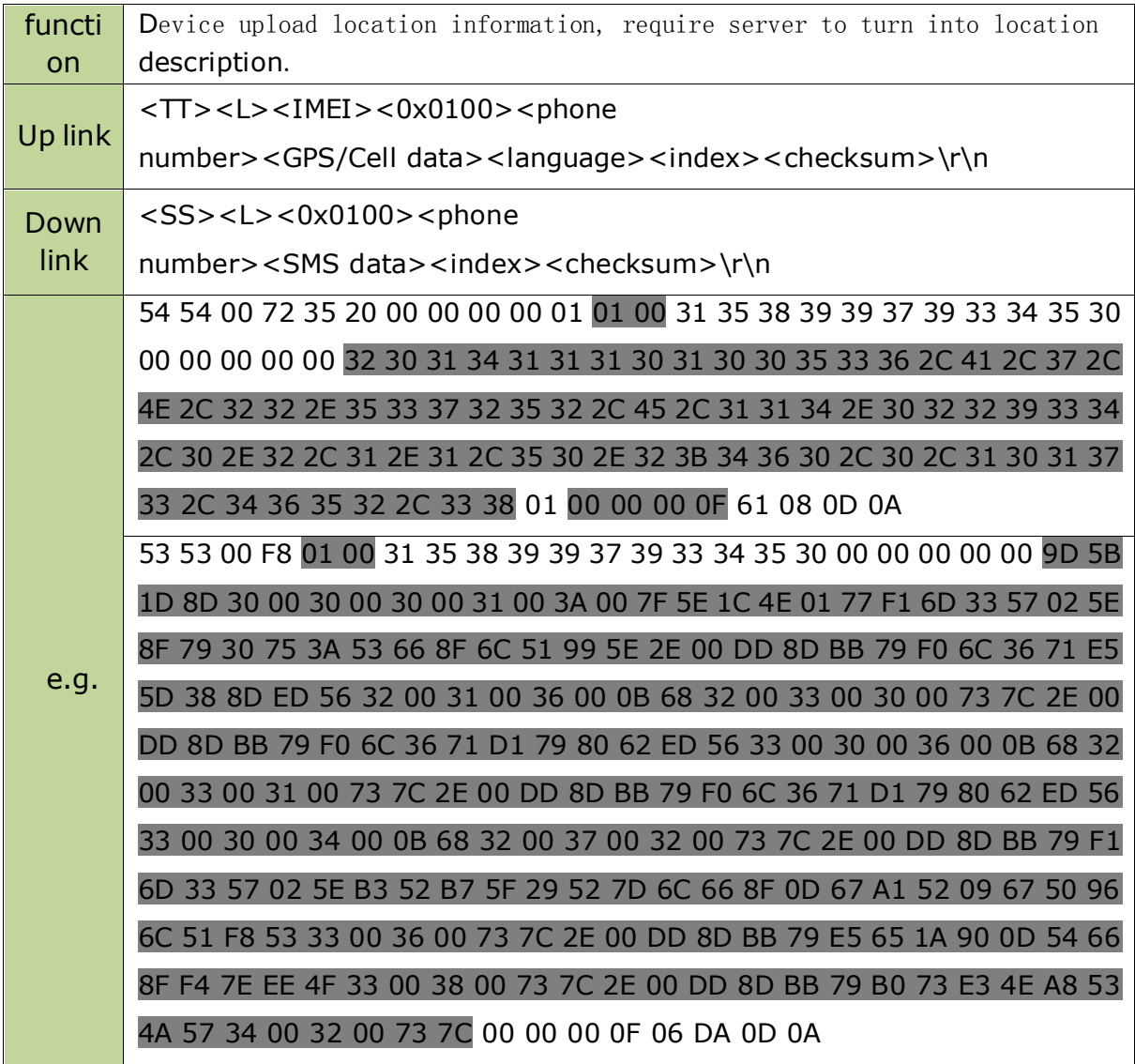

attention:

- 1、"phone number" is 16 digit ASCII telephone number.
- 2、 "GPS/Cell data" address information format as the appendix 1.
- 3、"SMS data" is an Unicode, address information on the example is digit.

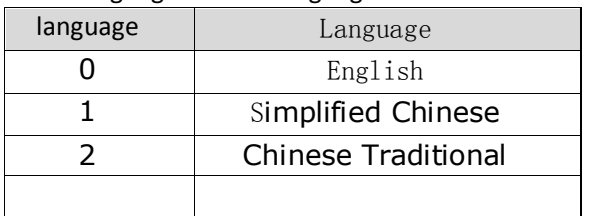

4、"language"is the language on device.

#### **2.30** Device alarm request **(0x0101)**

functi Device detect error and sent alarm information to server.

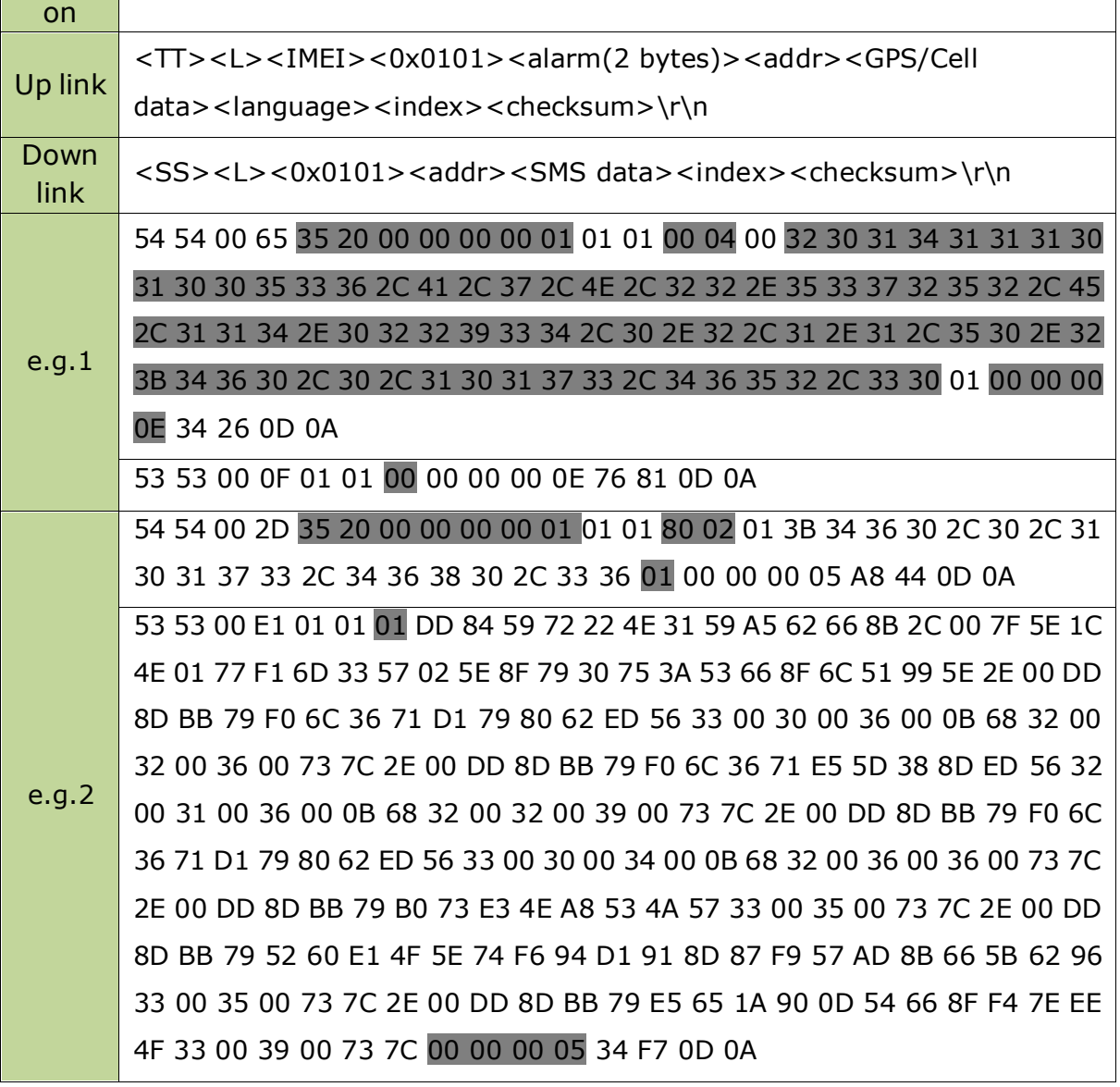

1、"alarm"is 2 digit, define as below:

| field  | Alarm description    |
|--------|----------------------|
| 0x0000 | No alarm information |
| 0x0001 | Vibration alarm      |
| 0x0002 | Low battery alarm    |
| 0x0004 | SOS alarm            |
|        |                      |
| 0x8002 | Bluetooth lost alarm |
|        |                      |

<sup>2、 &</sup>quot;addr" means whether there is address information in the alarm packet:

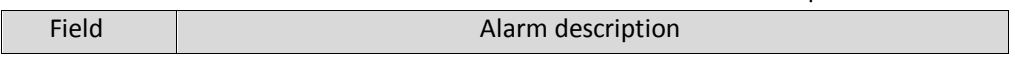

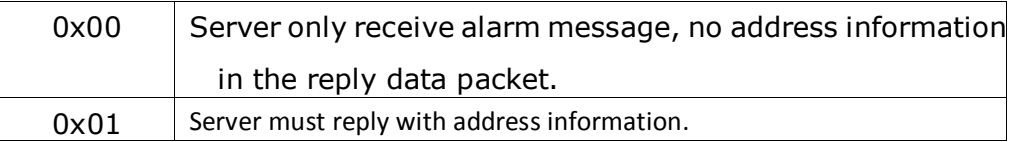

When the value is 0, the data format will simply as below:

<SS><L><0x0101><addr><index><checksum>\r\n

- 3、"GPS/Cell data" reference appendix 1
- 4、 "language" reference 0x0100。
- 5、 "SMS data" is Unicode, reference 0x0100.

### <span id="page-20-0"></span>**2.31 Message forward(0x0102)**

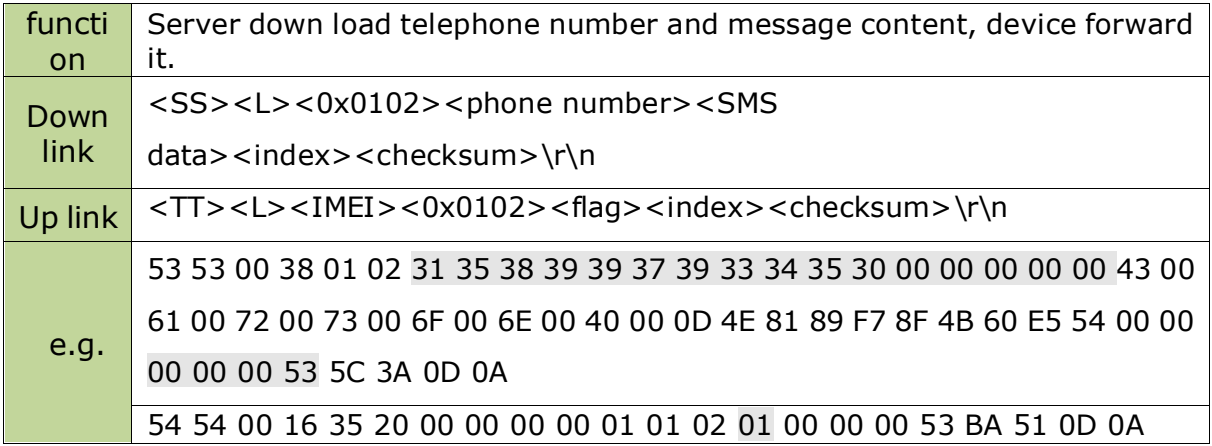

attention:

- 1、"phone number"is a 16 digit ASCII telephone number.
- 2、"SMS data"is unicode.
- 3、format is the same as 0x0100 data packet.

Special coding association extension

# <span id="page-21-0"></span>**2.32 Request AGPS ephemeris (0x434A)**

When GPS enable on the device and it have connected to network, the device will request AGPS ephemeris to the server. And server will sent the latest ephemeris data to device, shorter the first GPS locating time.

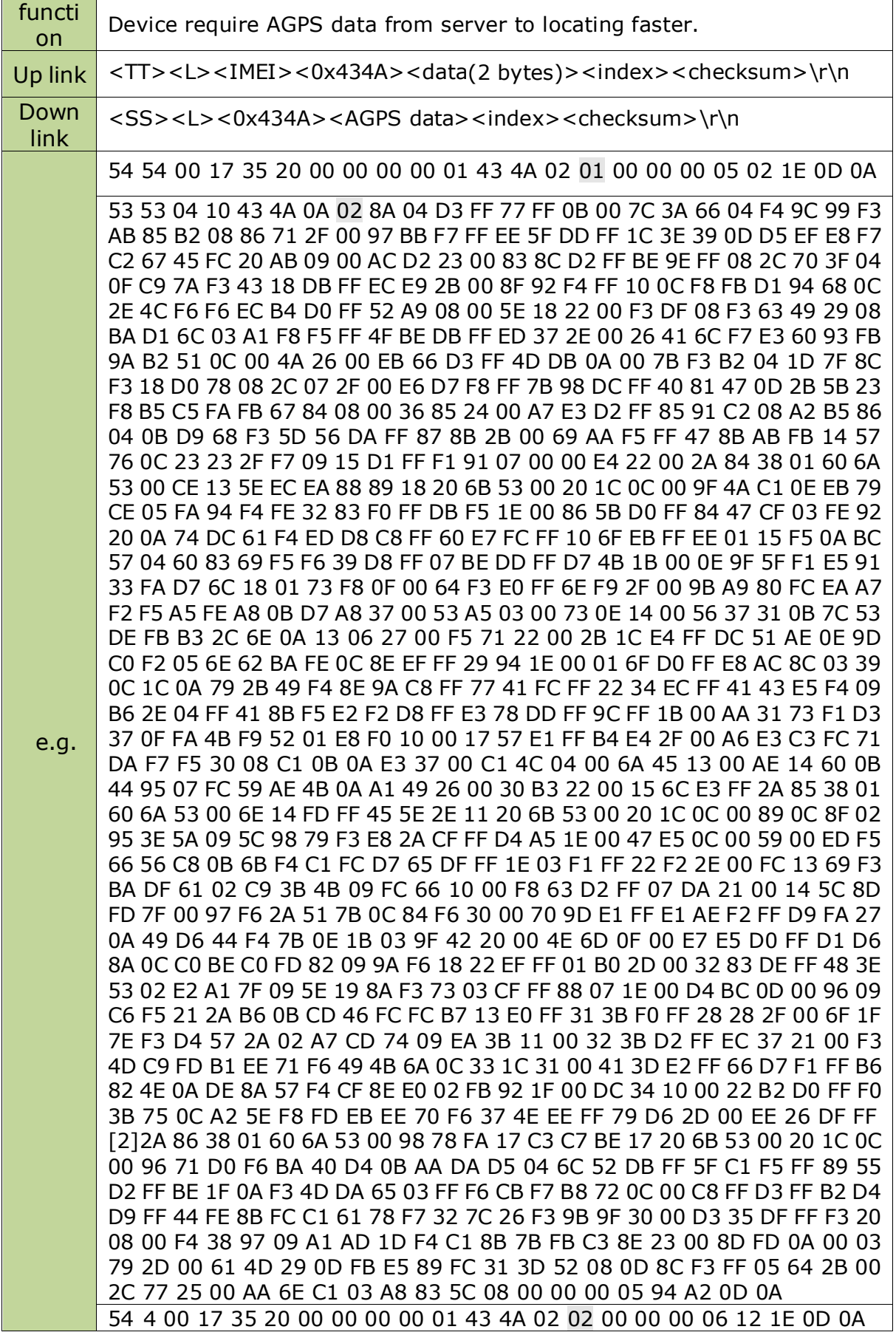

1、Device will require AGPS data based on GPS type, and the data define as below:

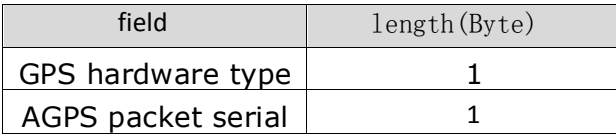

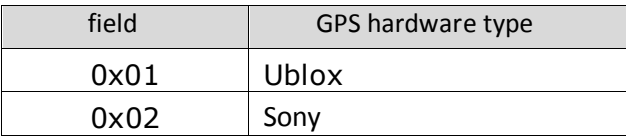

For the AGPS packet serial, the first request with serial number 0, after receive the AGPS data

sent from server, the reply serial number will be the same as the received data packet.

2、The AGPS data download from server will be large, it need to be divided before download to device.

AGPS data will divided as below:

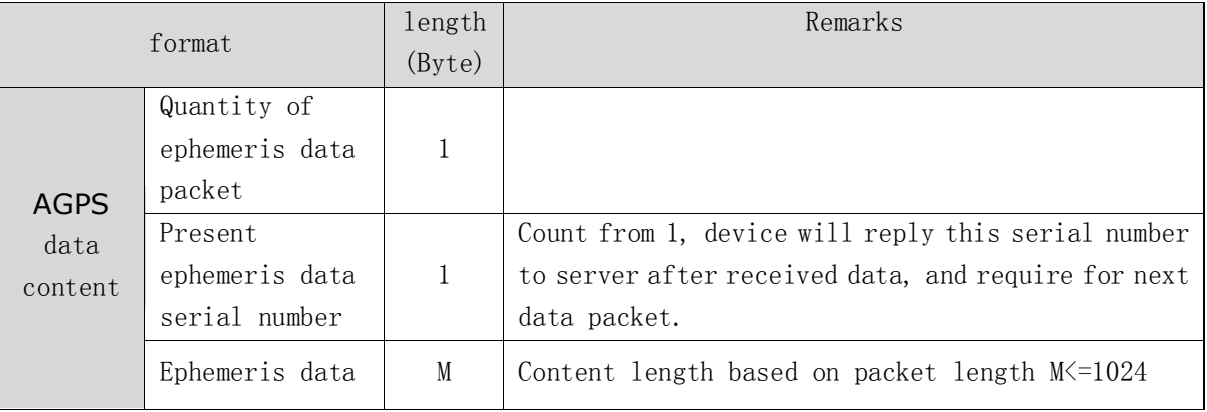

The ephemeris content will be divided by 1024 byte, quantity of ephemeris data packet is how

many packet it has been divided, serial number of present ephemeris data packet count from 1.

3、3 data in the example means the device use Sony GPS hardware. Device reply to server that it has

received first packet, server will sent the second packet after confirmation, device will reply received the second packet.

4、If server cannot provide AGPS data, download data packet is also needed. Set quantity of

ephemeris data packet and present ephemeris data serial number as 0xFF, and the content is empty,

the AGPS data is:53 53 xx xx 43 4A FF FF xx xx xx xx xx xx 0D 0A

Otherwise, the device will sent request again.

#### <span id="page-23-0"></span>**2.33 push recording(0x434B)**

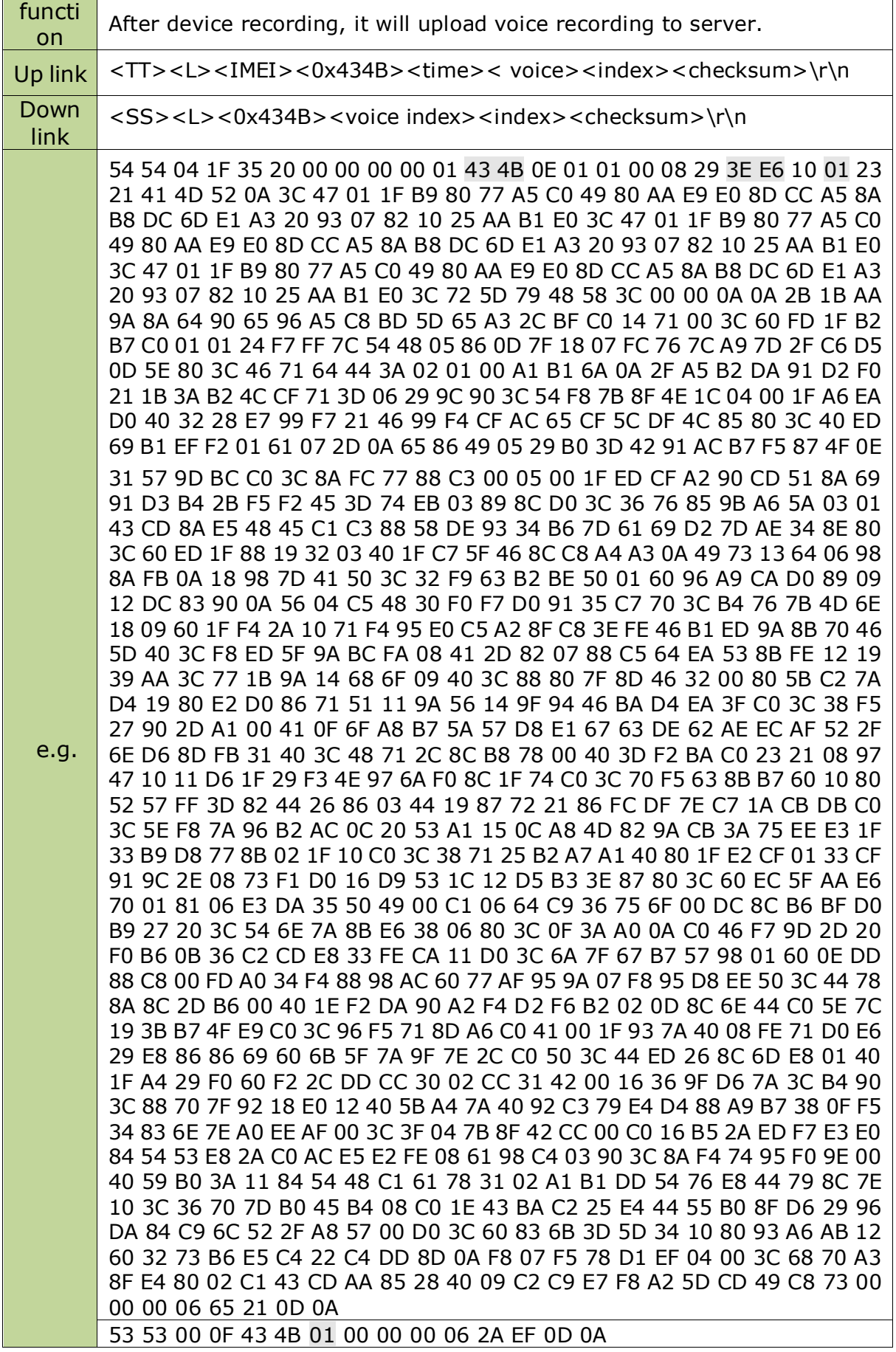

1、One recording data can be upload in different packet, every data packet has the same time stamp,

as the mark to combine the data together. The format of time define as below:

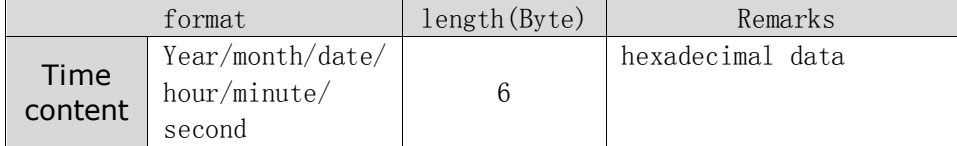

2、Voice data will upload in sever packet, and voice content is define as below:

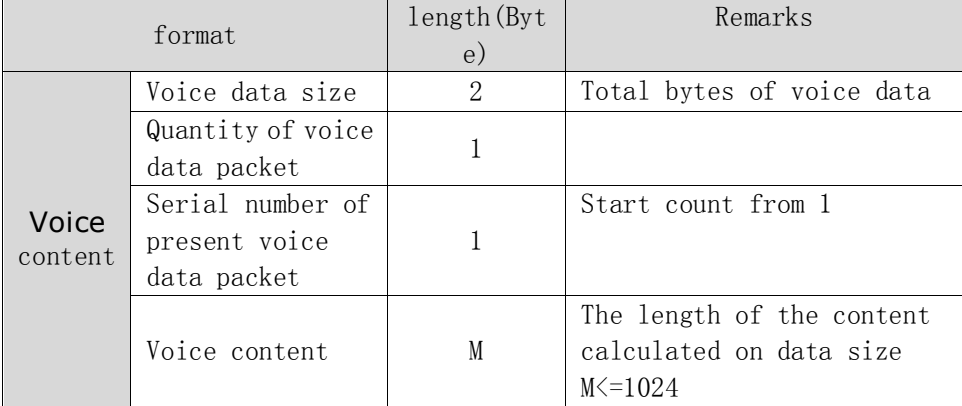

Voice data will be divided by 1024 byte on the device, quantity of voice data packet is how many

packet it has been divided, serial number of present voice data packet count from 1. Server will sent

the serial number of received voice data packet, device will sent the next packet after confirmation.

Big data agreement of Subcontract extension

# <span id="page-26-0"></span>**Appendix 1:format of position data**

Position data is shown on ASCII, formation define as:<GPS data;LBS data >

1、GPS, LBS data, use ";" to divide, it cannot be omit even the data is empty.

2、LBS data include main base station and nearby plot information. The nearby plot number from 0 to 6. The GPS data integrity depends on environment, could be empty like GPS not located.

3、complete field define as below:

yyyymmddHHMMSS,<A|V>,N,<N|S>, xx.dddddd, <E|W>, yy.dddddd,speed, HDOP, Altitude;MCC,MNC,LAC,cellID,RSSI,LAC-1, cellID-1, RSSI-1,LAC-2, cellID-2, RSSI-2…;

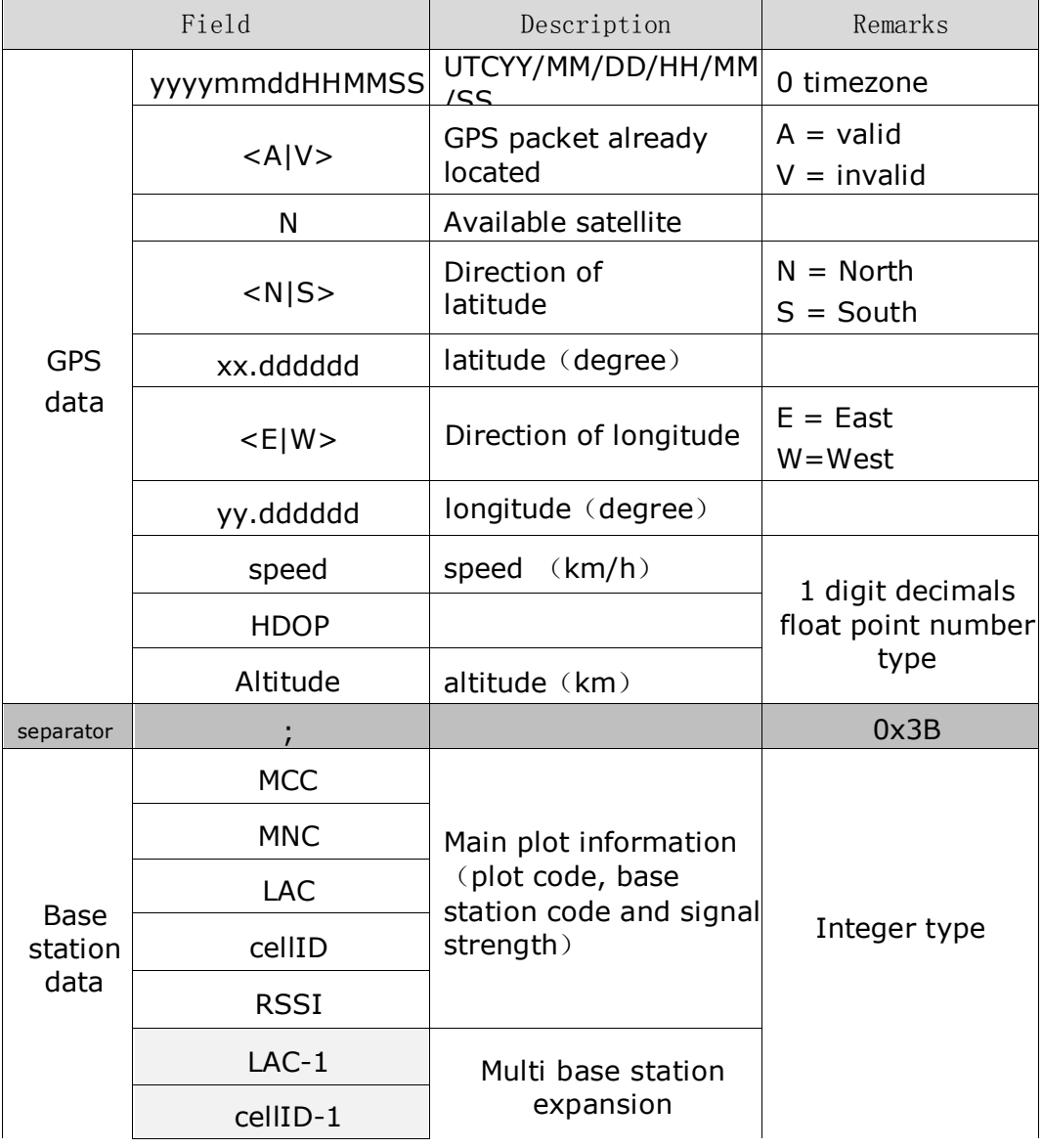

4、Format as below:

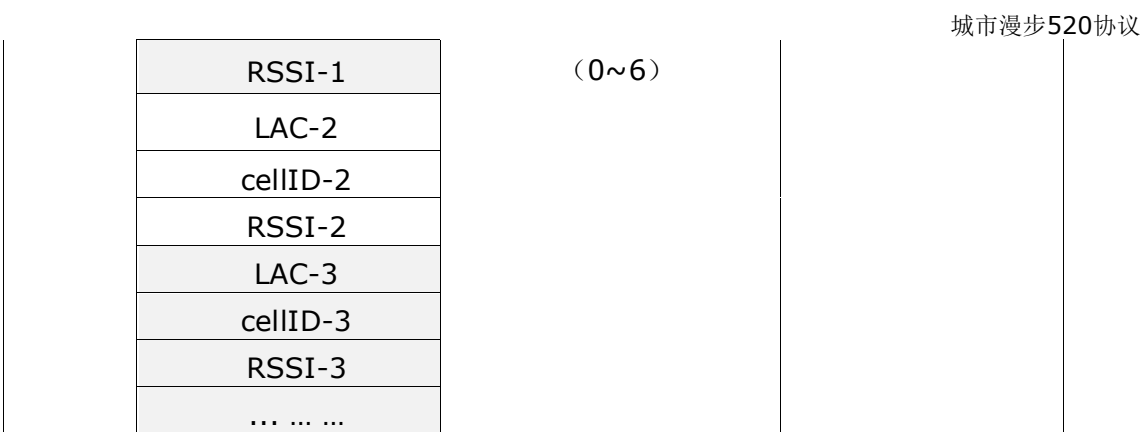

#### <span id="page-28-0"></span>Appendix 2: [synchronization](../../Administrator/AppData/Local/Yodao/DeskDict/frame/20141117193747/javascript:void(0);) [parameters](../../Administrator/AppData/Local/Yodao/DeskDict/frame/20141117193747/javascript:void(0);) format

This field show on ASCII, parameter all in decimal character string. Parameter content include instructions and parameter. Instruction use capital word, use "=" between instruction and parameter. Use "," to divide parameters. Parameter can be empty. Use ";" to separate multi instructions. Use "#" at the end. For example:

CENTER=123456; FAMILYNUM =654321,,; TIMEZONE=E,8#

No sequence between instructions, all in capital words. All parameter convert to character string and at most 1024. Exceed use another packet to send. "0/1" means function switch.

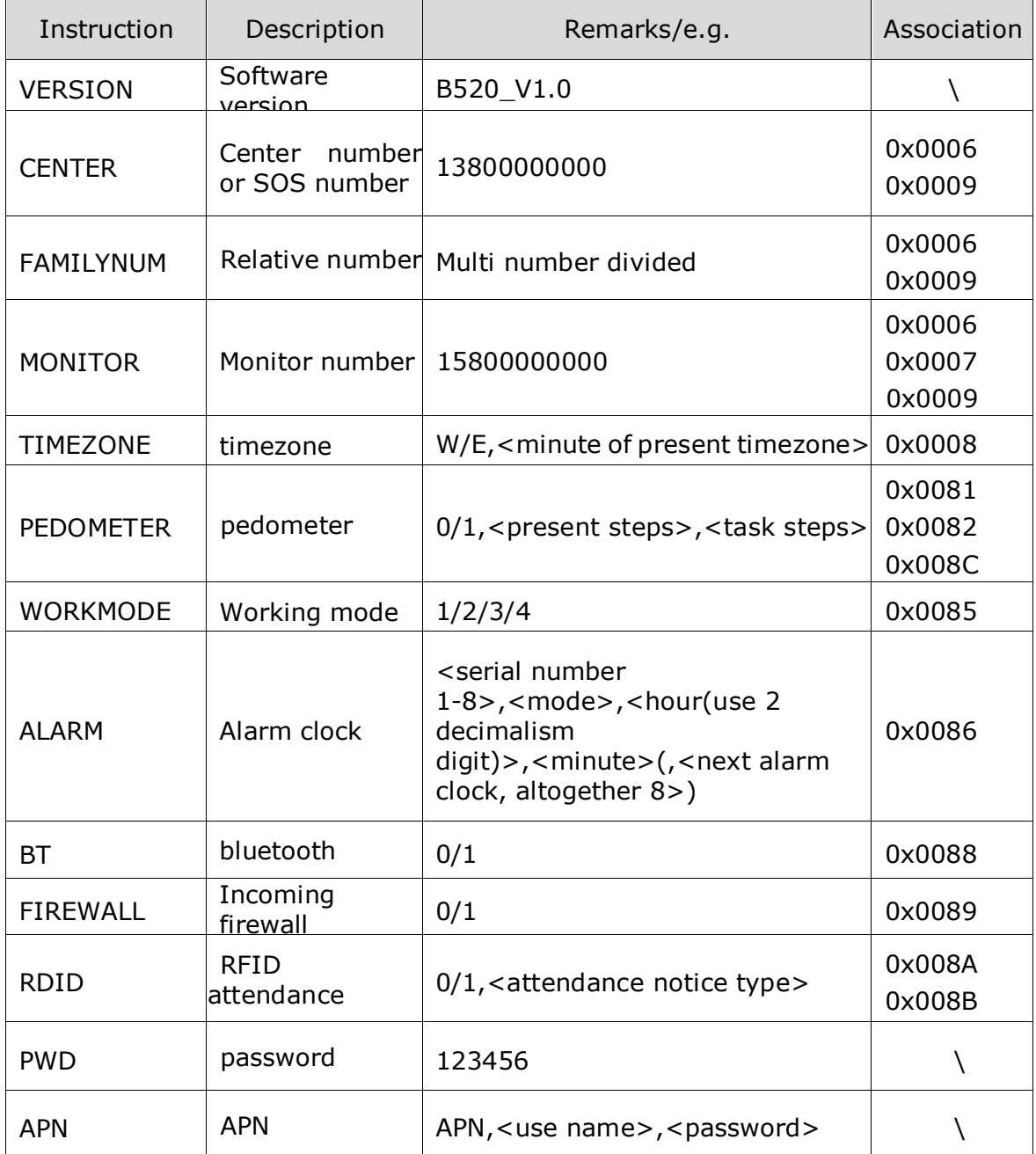

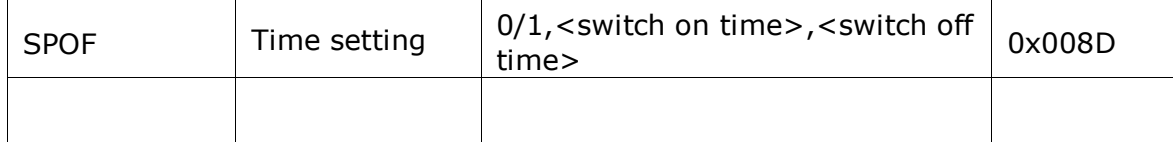

# <span id="page-29-0"></span>**Appendix 3: CRC Verification**

```
/***************************************************************
 * Function - city_com_get_crc
 * 
* Purpose - CRC data verify
 * 
* Description - CRC-CCITT (Kermit)
 * 
* modification history
* ---------------------------------------------------------
* v1.0 , 2014-09-12, chengjun written
* ---------------------------------------------------------
***************************************************************/
kal_uint16 city_com_get_crc(const kal_uint8* pData, kal_uint16 length)
{
   kal_uint16 \text{crc} = 0, q;
    kal_uint16 c, i;
   for(i = 0; i < length; i++)
     {
       c = pData[i];q = (crc \land c) & 0x0F;
       crc = (crc >> 4) \sqrt{q} * 0x1081;
       q = (crc \land (c \gg 4)) & 0xF0;
       crc = (crc >> 4) \hat{q} (q * 0x1081);
     }
    return (((crc << 8) & 0xFF00) | ((crc >> 8) & 0xFF));
}
```